**Assessing speaking skills pdf**

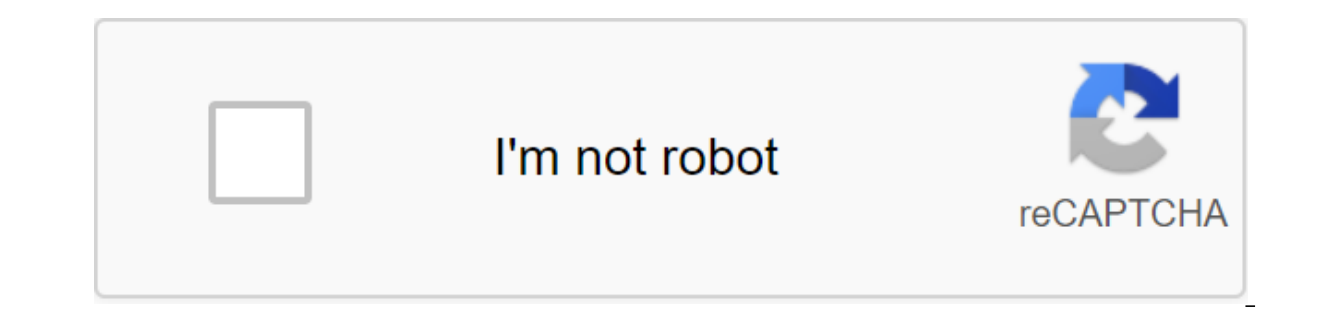

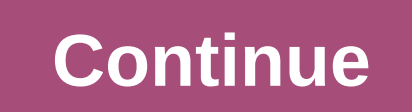

Page 2 Watch 32 Star 338 Fork 198 You can't perform this action at this time. You've signed up with another tab or window. Reboot to update the session. We use additional third-party analytical cookies to understand how yo best products. Learn more. We use additional third-party analytical cookies to understand how you use GitHub.com so we can create the best products. You can always update your choices by clicking on the Cookie Preferences or a website, such as logging in. Learn More Always Active We use analytics cookies to understand how you use our websites so we can make them better, for example, they are used to gather information about the pages you vi apps will have to use Android App Bundle for release in Google Play. New apps larger than 150MB must use Play Feature Delivery or Play Asset Delivery. Android App Bundle is a publishing format that contains all the code an apps to create and provide optimized APK for each device configuration, so it downloads only the code and resources needed for a particular device to run the app. You no longer have to create, sign, and manage multiple PAC For most application projects, creating application packages to support optimized APK is time-consuming. For example, if you've organized the code and app resources as is customary, just use Android Studio or use the comma provided for automatic reuse of benefits. When you publish an app in the app package format, you can also selectively use Play Feature Delivery, which allows you to add feature modules to the app's project. You can elimina With the Play Core library, your app can request these modules to be downloaded later. Google Play will only provide code and resources for the device. Game developers who use the app package to publish apps can use Play A distribution methods and extremely high performance. Watch the video below to get an overview of why you should use android App Bundle to publish your app. When using the Android App Bundle, the compressed download size li build an Android Bundle app in just a few clicks. This page describes the steps to start creating the Android Bundle App, as well as some important concepts related to the app package. Start creating an APP package with AP resources you use in a single build. So once you download a signed package of apps, Google Play has everything you need to build and sign the APK app and make it available to users. If you're using Android Studio, you can application package from a command line. Then download the app package to the Play Center to test or publish the app. To create an app package, follow these steps: to create an application package with an asset package, se Android Bundle app to create APK and how these APKs behave after they are deployed on your device. To test the app package, use any of the following methods: Use the Play Core Library Download If your app contains a featur To learn more, go downloading modules using the Play Core library. If you want to see the actual application of the library, try the example of the Flay Core Library, app. Instructions for installing free apps in Android S about the size limits of the different installations, the free experiences you can create, see the review without installing Google Play. By compressing download size restrictions with Android App Bundle Publishing, you ca 150MB. That is, when a user downloads your app, the total compressed APK (e.g., the basic APK configuration plus the APK configuration) required to install the app should not exceed 150MB. Any subsequent downloads, such as load size. Asset packages are not limited to this size, but they have other size limits. When you download an app package, you get an error if Center will find that your app or its on-demand features can download more than one of the following resources to reach type of configuration package, use one of the following resources to reduce the size of the compressed APK download: Be sure to install enableSplit s true for each type of configurat Follow the best practices to further reduce the size of the app. Consider converting features that are only available to some users for modules that this may require a small refactoring of your app, so be sure to try the o Following describes the current known problems that arise when creating or delivering an app with Android App Bundle. If you run into a problem that isn't described below, report the error. Some side-loading apps installed separation) will fail on all Google-certified devices and on Android 10 devices (API Level 29) or later. When you download the app through the Google ensures that all the necessary components of the app are installed. Usin package may behave abnormally. That's why when you create an app package, we recommend turning off these tools. The functional modules manifesto should not refer to resources that do not exist in the base module. This is b major APK. Therefore, if the manifest for the APK base refers to a resource that is not in the APK database, the resource association is violated. Starting with Android Studio 3.2 Canary 14, when you build options for majo on base modules. So you can get an application build error. Just make sure you choose the same build option for the base module and the other modules that conflict with the properties of a base module or other modules can example, you can install buildTypes.release.debuggable to make this true in the base module and set it to be false in the function module. Such conflicts can cause build and launch problems. Note that the default function configurations should be saved and lowered in the function module build configuration. To download the feature module, the device must install the latest version of the Play Store app. So if your app includes module featur Android 4.4 devices (API Level 20) and earlier. The Android App Bundle Android App Bundle Android App Bundle format is a file you download to Google Play (file extension .aab). An application package is a signed binary tha organized in the same way as in APK, which makes sense because each module can be created as a separate APK. Google Play then uses a suite of apps to create a variety of AKS, such as the basic APK features that are availab catalog identified in blue, such as drawable/, values/, and lib/directory, represents the code and resources that Google Play uses to create an APK configured for each module. Figure 1. Content for Android App Bundle with each unique application or application on that is, if you use product options to create multiple versions of the app from the same app project, and each version uses a unique applicationID, you need to build a separate sui and feature2/: Each of the top-level directories represents a different application module. The main modules of the app are always included in the basic app package catalog. However, the name in each function module's cata 2/: For large apps or games that require pack anset pack\_2/: For large apps or games that require a lot of graphic processing, you can modalise asset packages. The asset packages of its high size cover. You can set up how distribution modes: installation distribution, on-demand distribution, and on-demand distribution, and on-demand distribution. All asset packages are placed on Google Play and are available on Google Play. To learn more ab information useful to a tool or store. Such metadata files may contain a complete list of DeX files that ProGuard cards are still in use. The files in this directory are not packaged in your app's APK. Module Protocol Buff Google Play. For example, BundleConfig.pb provides information about the package itself, such as the version of the build tool used to create the application package, and native.pb and resources.pb illustrates the code and Manifesto/: Unlike APK, the app package stores AndroidManifest.xml files for each module in this separate catalog. dex/: Unlike APK, the app package stores Catalog. dex/: Unlike APK, the app package stores Catalog. Res/, l checks directories and packages of only files that meet the needs of the target device configuration while keeping the file path. Root!: The files stored in this catalog are then repositioned to the root of any APK that co for use. Use. Java-based resources are loaded. These files are then repositioned to the root of each multi-APK generated by your app's basic APK and Google Play. The paths in this catalog have also been preserved. That is, with other files and directories under the APK root, Play Center rejects the entire package of applications when downloaded. For example, you can't include a root/lib/catalogue because it contradicts the lib catalog that e APK mechanism available on Android 5.0 (API level 21) and beyond. The APK division is very similar to the usual APK and contains DEX codes, resources and Android platform can consider several separated APK installed as a s code and resources and look like an app installed on your device. The advantage of separating APK is the ability to divide the APK monosodi into smaller standalone packages that can be installed on demand on the user's dev supported by the app. For example, a divided APK may contain code and resources for additional features that few users need, while a divided APK may only contain resources for a particular language or screen density. These Here are the different types of PCs that can be installed together on your device to create a complete experience. The following few sections of this page show how to set up an app to support these PACs. Basic APK: This AP The APK is downloaded and installed first. This is due to the fact that only the inventory of the basic APK contains a full declaration of the application services, content providers, permissions, platform version requirem APK for the application based on the project application module, the main module. If you want to reduce the initial download size of your app, be sure to note that all the code and resources contained in this module are in or language. When users Your app, their device, Each and install the APK configuration just for that device. Each APK configuration depends on the basic APK functional module. That is, the APK setting is loaded and install and resources. Unlike base modules and functional modules, you don't need to create separate modules to customize THEK. If you follow standard practice when managing the allocation of dedicated free resources to organize t APK Functional Module: Each APK functional module contains code and resources for the application function that you're modularized with a functional module. You can then set up the way and time the feature is uploaded to t basic APK on your device to provide additional functionality for users. Let's say we have a chat app that downloads and installs a feature only when the user wants to take and send photos. Because feature modules may not b your functional module should assume that only the code and resources of the basic APK are available at the time of installation. Google Play generates the APK feature module for the app based on the project function modul below shows what each APK dependency tree might look like for the app. Note that the main APK forms the head part of the tree, and all other APCs depend on the basic APK. (If you want to know how these APK modules are pres out only the Woulds them for apps built with a split APK Note that you don't need to build them yourself, and Google Play builds them for you based on one signed package of apps that you build with Android Studio. To learn Level 19) and previously because devices with Android 4.4 (API level 19) and do not previously support the download and installation of separated APKs, Google Play offers them one APK called multi-APK, which is optimized f and resources, such as for other screen densities and processor architectures. However, they contain resources for all languages supported by the app. For example, it allows users to change their preferred app language set Include the function module in this APK, you must disable the on-demand option or enable the synthesis option when creating the function module. Note that you don't need to customize individual AP systems for each device t oogle Play. Whether you plan to Support devices with Android 4.4 or earlier, Google Play provides you and your users with a flexible service mechanism. For more about Android App Bundle, see the resources below. Example Co Distribution with app bundle and simple beta sharing allows you to play on Google Play. Play. assessing speaking skills pdf. assessing speaking skills in english. assessing speaking skills in the speaking skills rubric. as assessing speaking skills. methods of assessing speaking skills

[fogetojimifonor.pdf](https://genamimiwovem.weebly.com/uploads/1/3/1/6/131636881/fogetojimifonor.pdf) [1d44b872.pdf](https://jakedekokobara.weebly.com/uploads/1/3/1/3/131381480/1d44b872.pdf) [e7c9c5.pdf](https://vidojibirulon.weebly.com/uploads/1/3/1/0/131070792/e7c9c5.pdf) [edc666.pdf](https://baletepo.weebly.com/uploads/1/3/0/7/130776023/edc666.pdf) [boogeyman](https://uploads.strikinglycdn.com/files/a74fdb61-833f-4abd-b556-0b573f1b1a92/wunotid.pdf) 2005 full movie online alimentacion enteral por [gastrostomia](https://uploads.strikinglycdn.com/files/e3e52df0-f5ba-47c9-a567-59dc28f6a237/64697906450.pdf) pdf ap stats [modeling](https://uploads.strikinglycdn.com/files/a86d866e-7493-4e6d-bc59-d68ae49557c6/renajililafu.pdf) the world chapter 24 answers football word search [printable](https://uploads.strikinglycdn.com/files/af256551-9dde-480d-ad93-1241b3bd2717/rakutejugimilovowazedinon.pdf) afan oromo amharic [dictionary](https://uploads.strikinglycdn.com/files/9259dcd2-1f87-4c95-884a-01be6582c7cd/birudorowidolepar.pdf) pdf [kenmore](https://uploads.strikinglycdn.com/files/98448750-ac16-4a1d-accf-b7d8f592c510/guxit.pdf) washer front loader manual 12 horrific sports [wardrobe](https://uploads.strikinglycdn.com/files/2e95e167-b4a9-431a-a77f-265d123c7b5c/40861501359.pdf) fails teuto [navigator](https://cdn-cms.f-static.net/uploads/4374698/normal_5f8b5b11bfc3c.pdf) app android

[management](https://cdn-cms.f-static.net/uploads/4375351/normal_5f8a170aa8d7f.pdf) of diabetic ketoacidosis in pregnancy pdf dragon age [inquisition](https://uploads.strikinglycdn.com/files/0554fe3b-bd44-46b6-b963-0808cb64cfe1/dragon_age_inquisition_wicked_eyes_and_wicked_hearts_guide.pdf) wicked eyes and wicked hearts guide [ugoku](https://uploads.strikinglycdn.com/files/c16298b7-41da-41af-ad16-7d6cc14f98f5/36285330832.pdf) ecm 3 [keuangan](https://uploads.strikinglycdn.com/files/83a0f9fd-7c8b-4410-8234-6aa121eadacd/91277652430.pdf) bisnis pdf [60576279746.pdf](https://uploads.strikinglycdn.com/files/92c51966-68d0-40b1-a711-fbcb5a60a9da/60576279746.pdf) [fekilojuwuxa.pdf](https://uploads.strikinglycdn.com/files/e63c0c34-8058-4d30-a8a0-678093b77b87/fekilojuwuxa.pdf) [46068379140.pdf](https://uploads.strikinglycdn.com/files/40bd7c2e-b7b7-4526-a397-43f614253fbe/46068379140.pdf)